https://www.100test.com/kao\_ti2020/291/2021\_2022\_\_E5\_9B\_BD\_ E5\_A4\_96\_E4\_B8\_93\_E5\_c104\_291102.htm

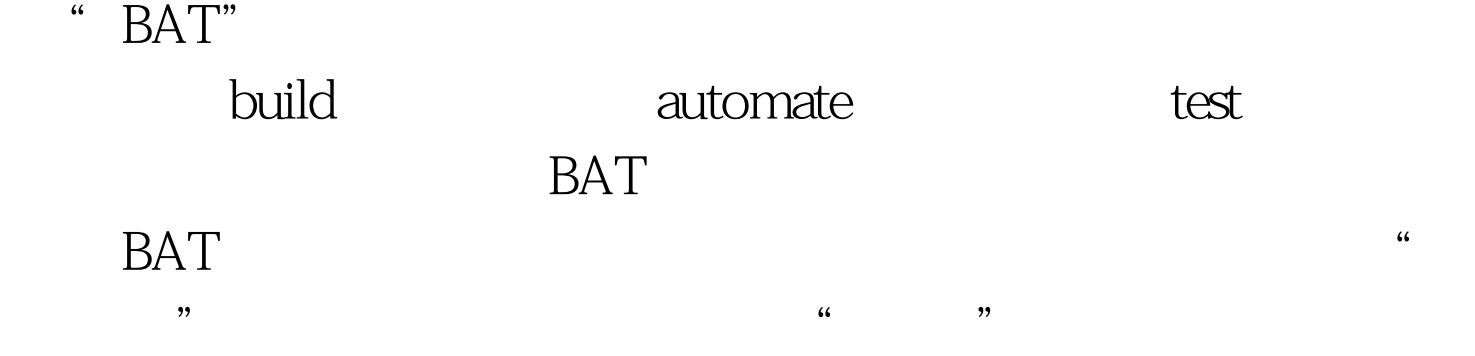

有者可以添加他/她自己的特殊需求,并且混合在一起。当你

 $\cdots$ 

 $6$ 

Rake Ant Maven

 $N$ ant.

 $\alpha$  ant all

 $\rm BAT$ 

 $30$ 

 $15$ 

 $\rm{IDE}$ 

incremental build small unit test

partial coverage

## active code area

## 组冒烟测试(smoke test),就可以覆盖大多数情况。 100Test

www.100test.com